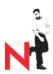

#### Welcome to NetWare 6

Readme (Web Link)
Digital Airlines Setup

#### Installing Your NetWare 6 Network

Overview and Installation Installation Quick Start Other Installation Options NetWare Migration Wizard

#### Securing and Controlling Access to Your Network

Novell Client for Windows Novell Modular Authentication Service Novell Certificate Server Novell Licensing Services Administration User Access Licensing for NetWare Novell Advanced Audit Service

### Managing Network Storage

Novell iFolder Quick Start
Novell iFolder Administration Guide
Novell NetDrive
Novell NetStorage
Novell Storage Services
Traditional File Services
Server Disks and Storage Devices
Storage Management Services (Backup and Restore)

### Managing High Availability

**Novell Cluster Services** 

## Managing Network Printing

iPrint

Novell Distributed Print Services

# Managing the Directory

Novell eDirectory

Novell.

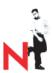

#### Managing Network Communication

Novell Native File Access Protocols

Server Communications Guide

Novell TCP/IP

NetWare FTP Server

**DNS/DHCP Administration** 

NetWare Link Services Protocol Migration

Internetwork Packet Exchange

Filter Configuration

### Managing Web Services

Getting Results with Novell Web Services

NetWare Web Access

#### Managing Databases

Pervasive Products and Services

Getting Started with Pervasive. SQL 2000i (Server Edition)

What's New in Pervasive.SQL 2000i

Getting Started with Pervasive.SQL 2000i (Workstation/Workgroup Edition)

Pervasive. SOL User's Guide

**SQL** Engine Reference

Advanced Operations Guide

Status Codes and Messages

#### Using NetWork Administration Utilities

ConsoleOne

iManage

NetWare Remote Manager

Remote Server Management (RConsoleJ)

Utilities Reference

#### Optimizing and Maintaining your Network

Server Operating System Guide

Server Memory Guide

Network Time Management Guide

#### Troubleshooting Your Network

Troubleshooting Methodology

Error Codes (Web link)

System Messages

#### Reference

Glossary